#### **Shaders**

#### Slide credit to Prof. Zwicker

# **Today**

• Shader programming

### **Complete model**

• Blinn model with several light sources *i*

$$
c = \sum_{i} c_{l_i} (k_d (\mathbf{L}_i \cdot \mathbf{n}) + k_s (\mathbf{h}_i \cdot \mathbf{n})^s) + k_a c_a
$$
  
+ 
$$
=
$$
  
diffuse **specular**  
show is this implemented  
on the graphics processor (GPU)?  
Shader programming!

# **Programmable pipeline**

- Functionality in parts (grey boxes) of the GPU pipeline specified by user programs
- Called shaders, or shader programs, executed on GPU
- Not all functionality in the pipeline is programmable

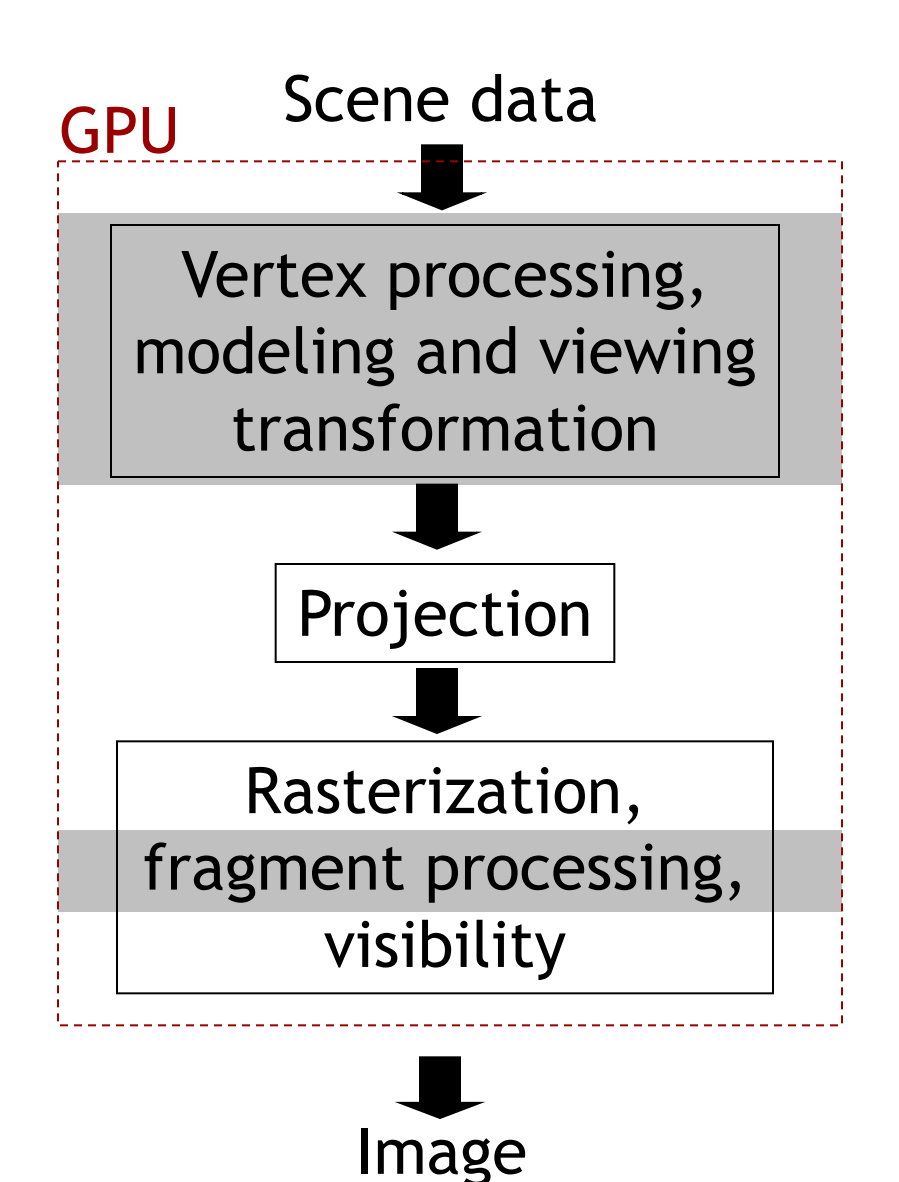

# **Shader programs**

- Written in a shading language
- Examples
	- Cg, early shading language by NVidia
	- OpenGL's shading language GLSL http://en.wikipedia.org/wiki/GLSL
	- DirectX' shading language HLSL (high level shading language) http://en.wikipedia.org/wiki/High\_Level\_Shader\_Language
	- RenderMan shading language (film production)
	- All similar to C, with specialties
- Recent, quickly changing technology
- Driven by more and more flexible GPUs

## **Programmable pipeline (2006)**

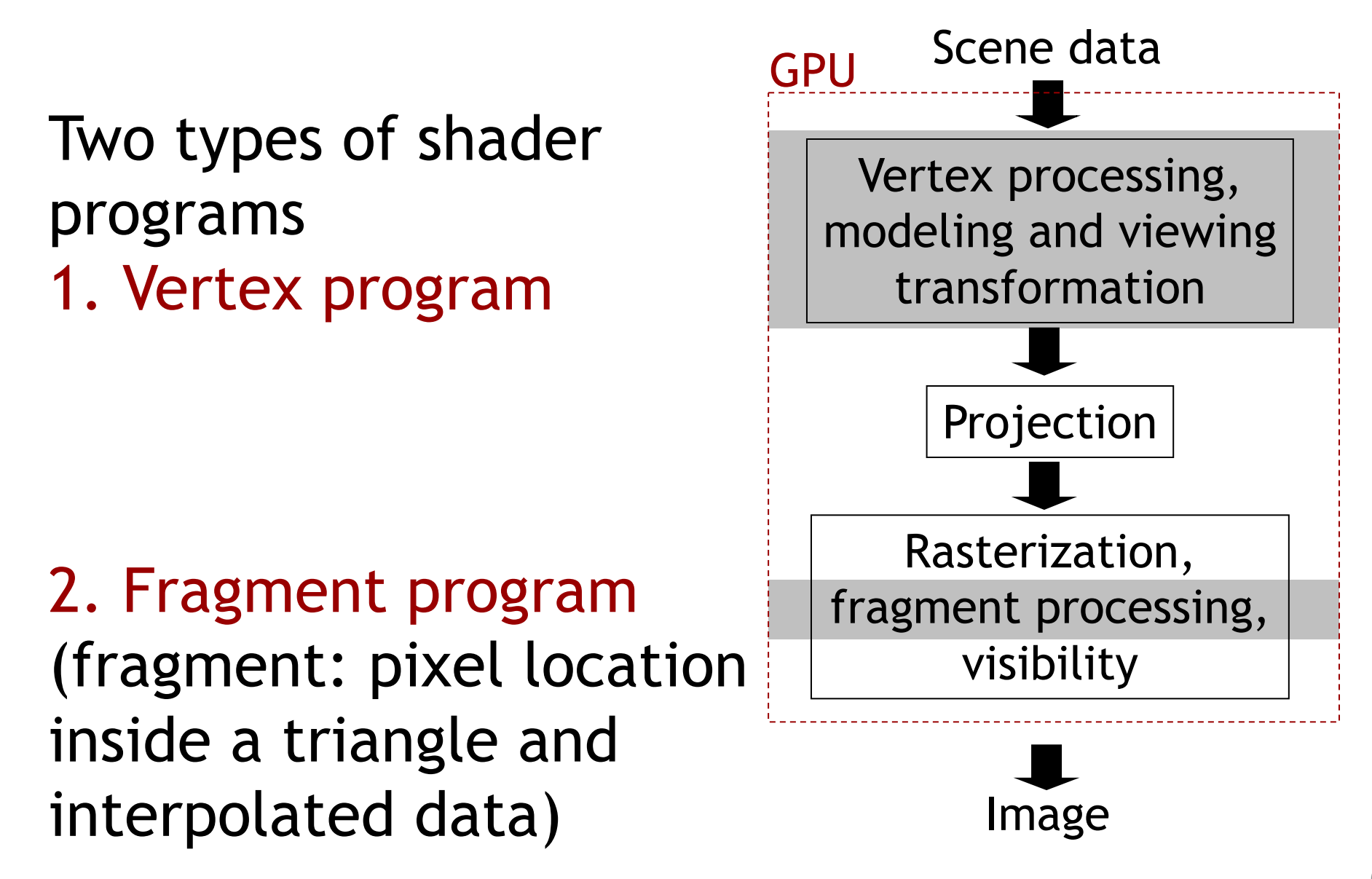

### **GPU architecture (2006)**

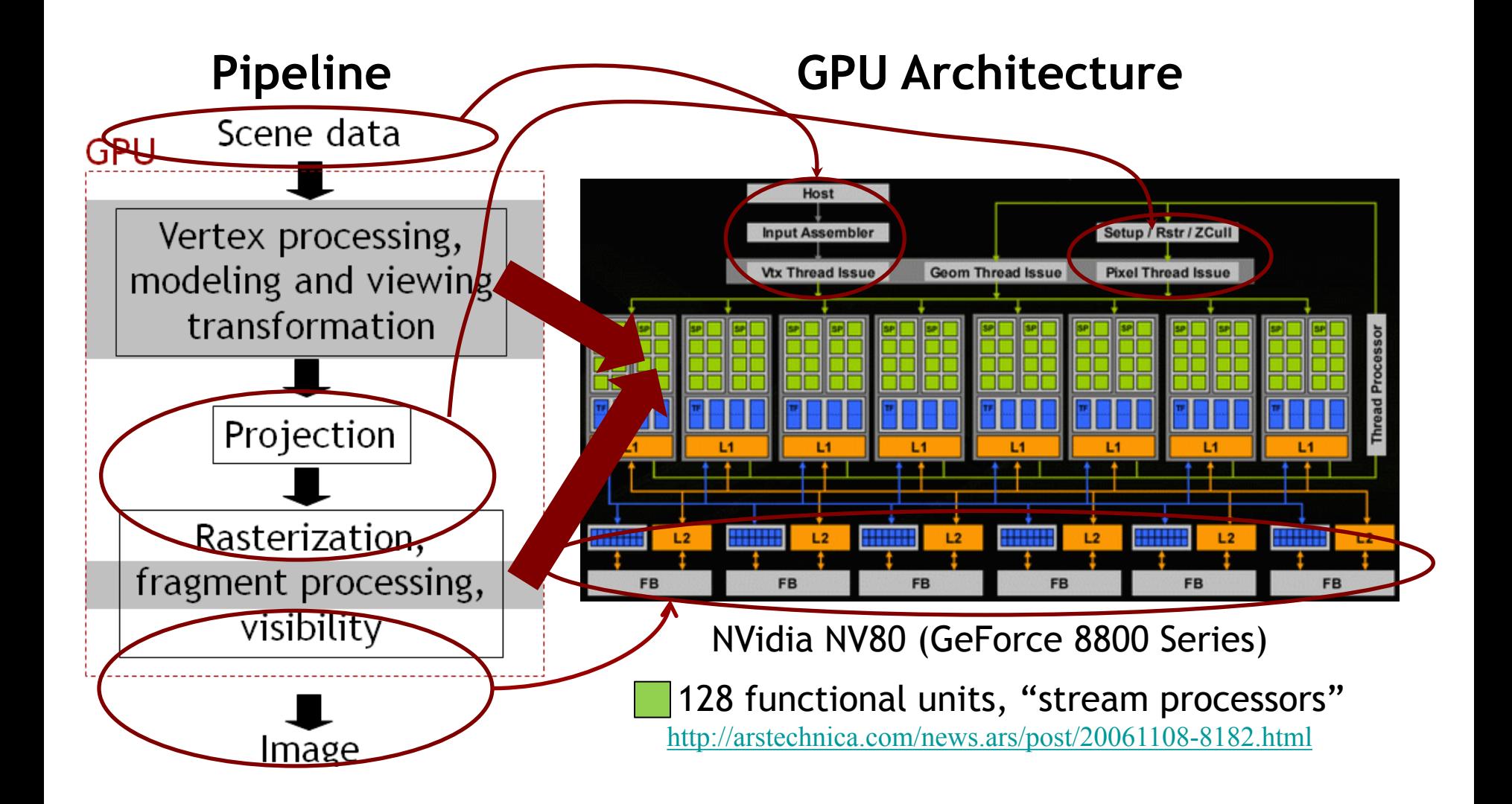

### **GPU architecture (2014)**

• Similar, but more processors (2048  $\blacksquare$ )

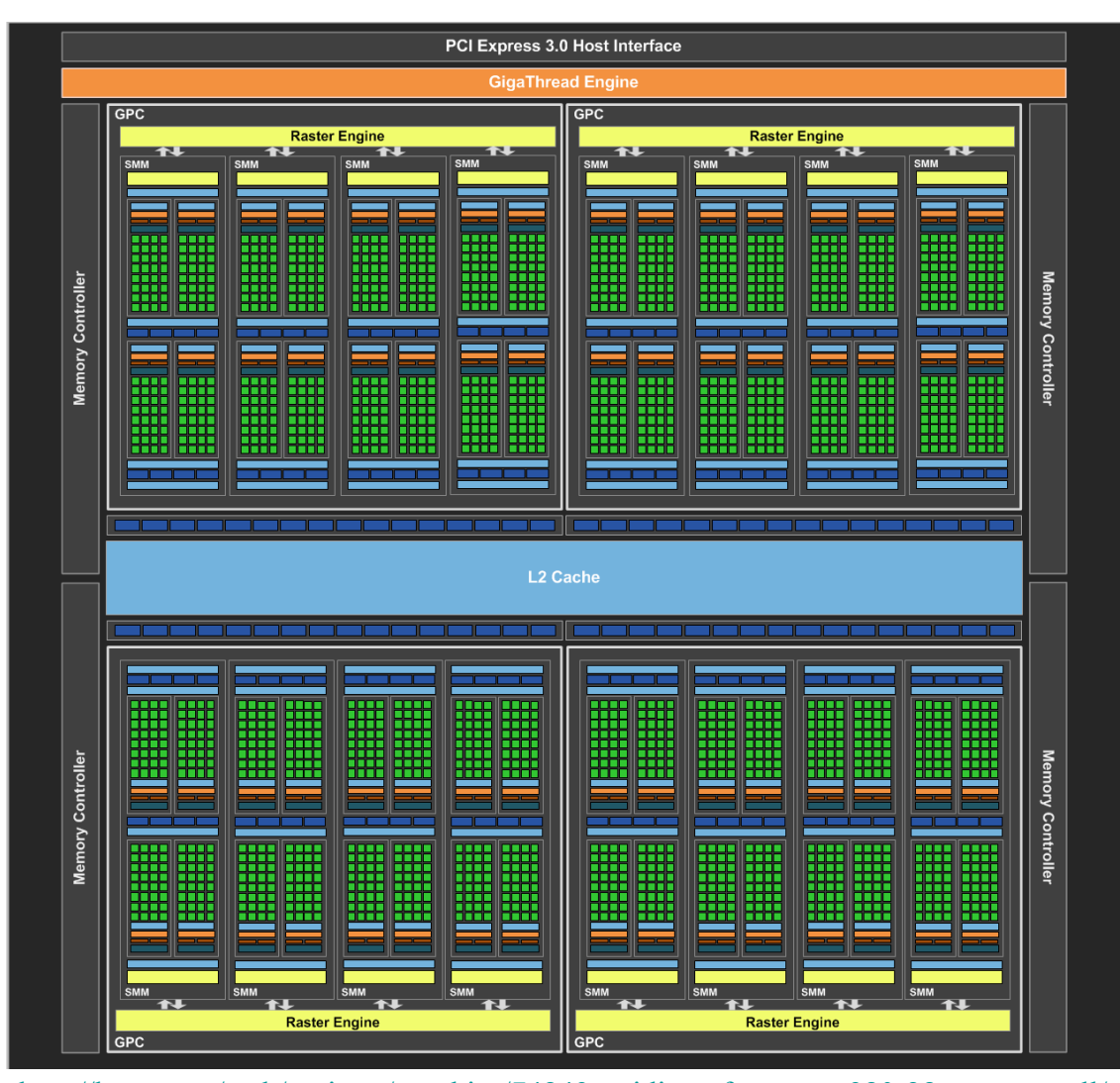

8 http://hexus.net/tech/reviews/graphics/74849-nvidia-geforce-gtx-980-28nm-maxwell/

### **GPU architecture (2016)**

#### • Similar, but even more processors (3840 $\square$ )

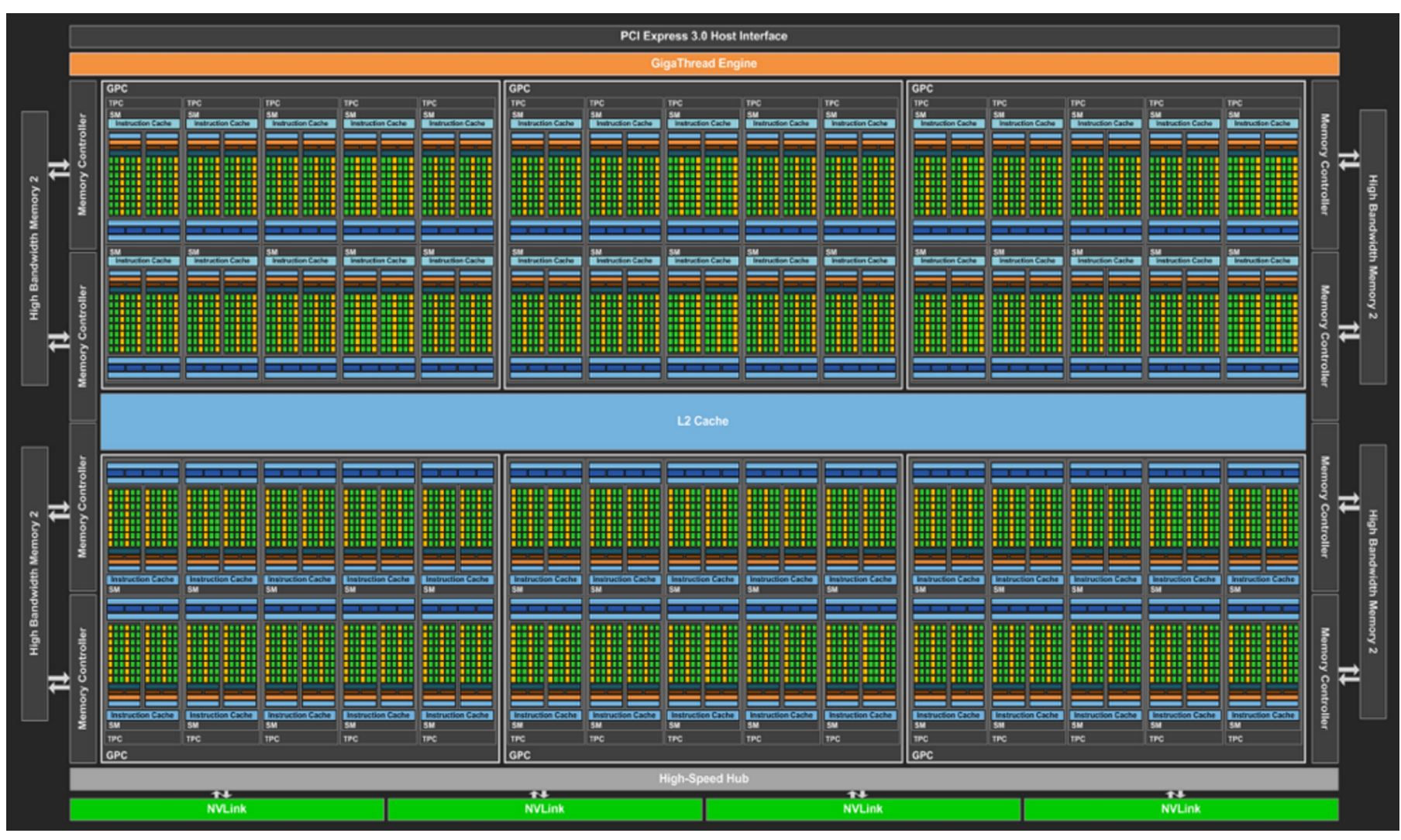

https://devblogs.nvidia.com/parallelforall/inside-pascal/

### **Parallelism**

• Task parallelism

http://en.wikipedia.org/wiki/Task\_parallelism

- Processor performs different threads (sequences of instructions) simultaneously
- Multi-core CPUs
- Data parallelism

http://en.wikipedia.org/wiki/Data\_parallelism

- Processors performs same thread of instructions on different data elements
- Single Instruction Multiple Data (SIMD)
- GPUs

### **Parallelism**

- GPUs up to now exploit mostly data parallelism
	- Perform same thread of operations (same shader) on multiple vertices and pixels independently
	- Massive parallelism (same operation on many vertices, pixels) enables massive number of operations per second
	- Currently: hundreds of parallel operations at several hundred megahertz
- Detailed description of Nvidia "Kepler" architecture

http://www.geforce.com/Active/en\_US/en\_US/pdf/GeForce-GTX-680-Whitepaper-FINAL.pdf

# **Still fixed functionality (2014)**

- "Hardcoded in hardware"
- Projective division
- Rasterization
	- I.e., determine which pixels lie inside triangle
	- Vertex attribute interpolation (color, texture coords.)
- Access to framebuffer
	- Z-buffering
	- Texture filtering
	- Framebuffer blending

# **Shader programming**

- Each shader (vertex or fragment) is a separate piece of code in a shading language (e.g. GLSL)
- Vertex shader
	- Executed automatically for each vertex and its attributes (color, normal, texture coordinates) flowing down the pipeline
	- Type and number of output variables of vertex shader are user defined
	- Every vertex produces same type of output
	- Output interpolated automatically at each fragment and accessible as input to fragment shader
- Fragment shader
	- Executed automatically for each fragment (pixel) being touched by rasterizer
	- Output (fragment color) is written to framebuffer

# **Shader programming**

- Shaders are activated/deactivated by host program (Java, C++, …)
	- Can have different shaders to render different parts of a scene
- Shader programs can use additional variables set by user
	- Modelview and projection matrices
	- Light sources
	- Textures
	- Etc.
- Variables are passed by host (Java, C++) program to shader
	- In jrtr via jogl, see class jrtr.GLRenderContext
- Learn OpenGL details from example code, then (advanced) reference books, e.g. http://www.opengl.org/registry/doc/glspec40.core.20100311.pdf

# **Vertex programs**

- Executed once for every vertex
	- Or: "every vertex is processed by same vertex program that is currently active"
- Implements functionality for
	- Modelview, projection transformation (required!)
	- Per-vertex shading

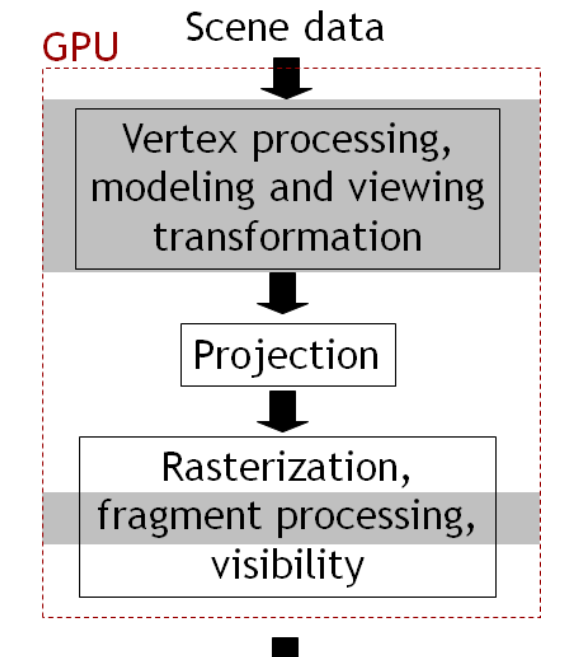

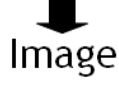

- Vertex shader often used for animation
	- Characters
	- Particle systems

## **Fragment programs**

- Executed once for every fragment
	- Or: "Every fragment is processed by same fragment program that is currently active"
- Implements functionality for
	- Output color to framebuffer
	- Texturing
	- Per-pixel shading
	- Bump mapping
	- Shadows
	- Etc.

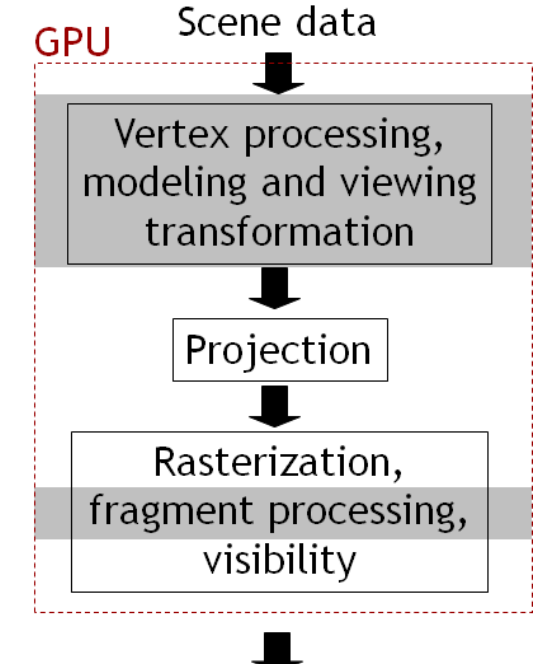

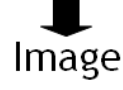

# **Creating shaders in OpenGL**

- Sequence of OpenGL API calls to load, compile, link, activate shaders
	- Mostly taken care of in Shader.java
- Input is a string that contains shader program
	- String usually read from file
	- Separate files for fragment and vertex shaders

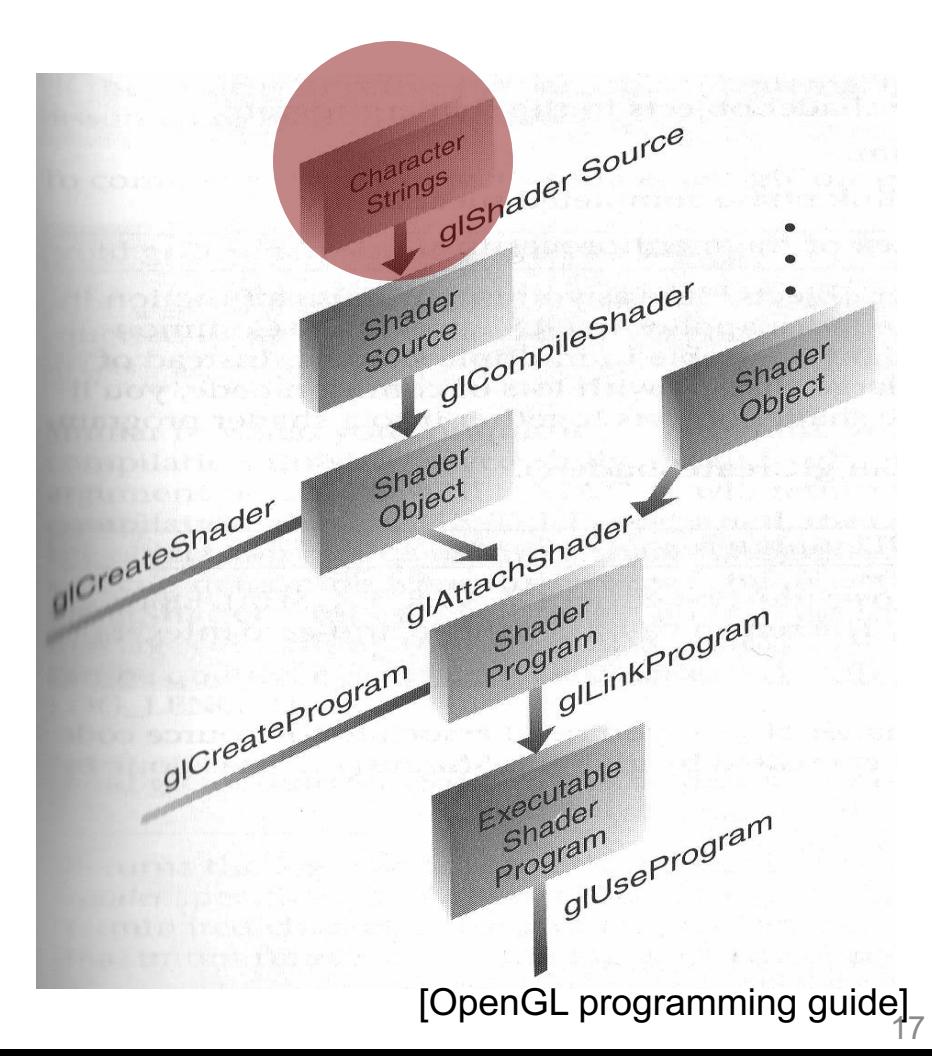

## **Creating shaders in OpenGL**

- You can switch between different shaders during runtime of your application
	- Setup several shaders as shown before
	- Call glUseProgram(s) whenever you want to render using a certain shader s
	- Shader is active until you call glUseProgram with a different shader
- In  $j_{\text{rtr}}$ , this functionality is encapsulated in the Shader class

#### **Vertex programs**

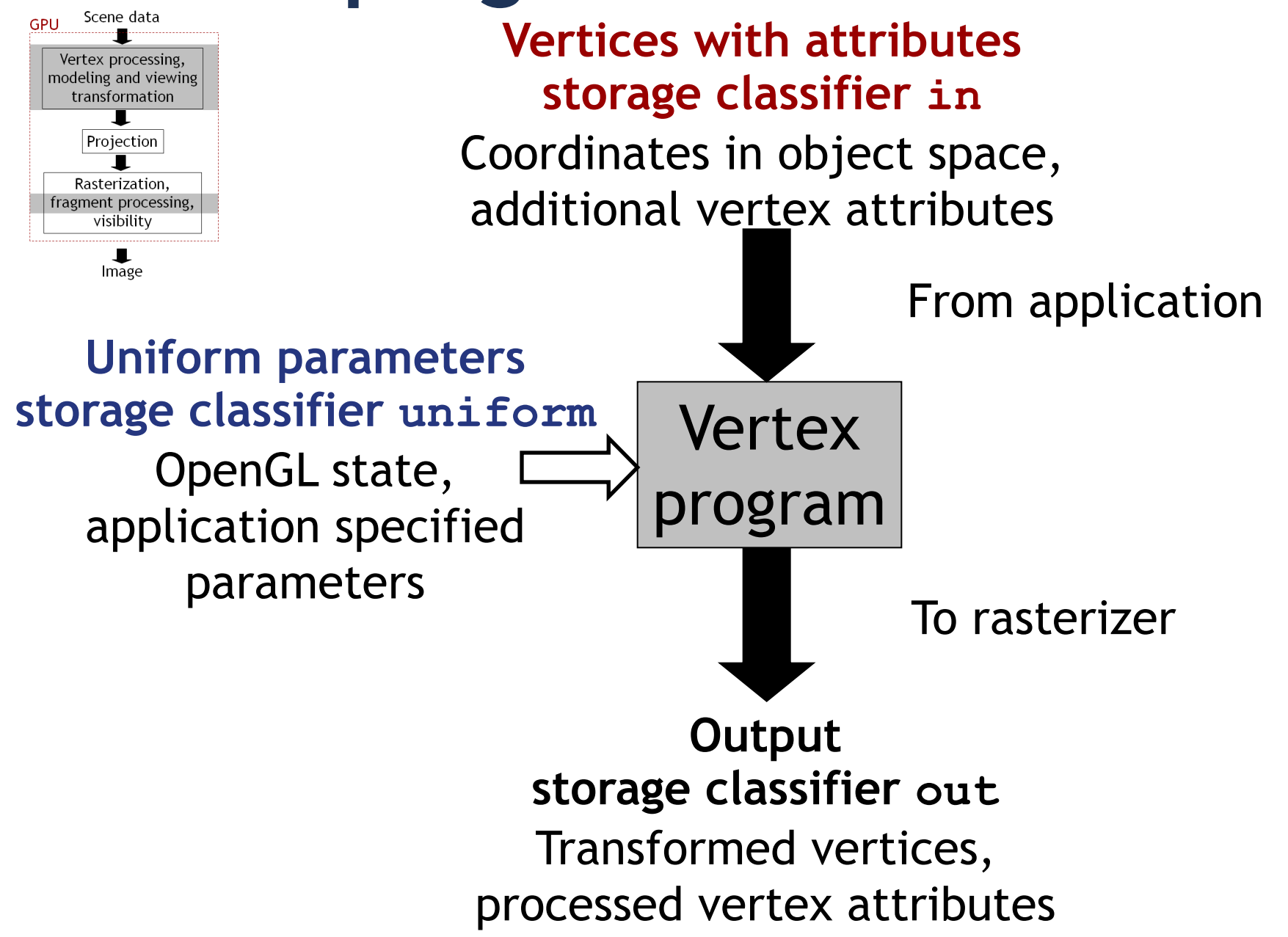

### **"Hello world" vertex program**

- main() function is executed for every vertex
- Three storage classifiers: **in, out, uniform**

```
in vec4 position; // position, vertex attribute
uniform mat4 projection; // projection matrix, set by host (Java)
uniform mat4 modelview; // modelview matrix, set by host (Java)
void main() 
{ 
 gl Position = \frac{1}{2} required, predefined output variable
 projection * // apply projection matrix
 modelview * // apply modelview matrix
 position; // vertex position
```
}

### **Vertex attributes**

- "Data that flows down the pipeline with each vertex"
- Per-vertex data that your application sends to rendering pipeline
- E.g., vertex position, color, normal, texture coordinates
- Declared using **in** storage classifier in your shader code
	- Read-only

### **Vertex attributes**

- Application needs to tell OpenGL which vertex attributes are mapped to which **in** variables
- In host (Java) program, sequence of calls glGenBuffers // Get reference to OpenGL buffer object glBindBuffer // Activate buffer object glBufferData // Write data into buffer glGetAttribLocation // Get reference of uniform variable // in shader glVertexAttribPointer // Link buffer object with uniform // shader variable glEnableVertexAttribArray // Enable the link
- Details see GLRenderContext.draw
	- No need to modify it

## **Uniform parameters**

- Parameters that are set by the application, but do not change on a pervertex basis!
	- Transformation matrices, parameters of light sources, textures
- Will be the same for each vertex until application changes it again
- Declared using **uniform** storage classifier in vertex shader
	- Read-only

## **Uniform parameters**

- To set parameters, use glGetUniformLocation, glUniform\* in application
	- After shader is active, before rendering
- Example
	- In shader declare uniform float a;
	- In application, set a using GLuint p; //… initialize program p int i=glGetUniformLocation(p,"a"); glUniform1f(i, 1.f);

### **Output variables**

- Required, predefined output variable: homogeneous vertex coordinates vec4 gl\_Position
- Additional user defined outputs
	- Mechanism to send data to the fragment shader
	- Will be interpolated during rasterization
	- Interpolated values accessible in fragment shader (using same variable names)
- Storage classifier **out**

## **Limitations (2014)**

- Cannot write data to any memory accessible directly by application (Java,  $C_{++}$ , etc.)
- Cannot pass data between vertices
	- Each vertex is independent
- One vertex in, one vertex out
	- Cannot generate new geometry
	- Note: "Geometry shaders" (not discussed here) can do this

# **Examples**

- Animation
	- Offload as much as possible to the GPU
- Character skinning
- Particle systems
- Water

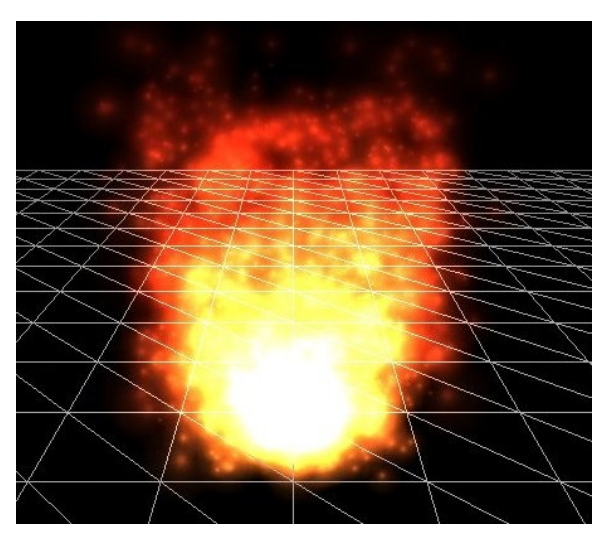

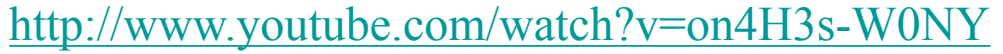

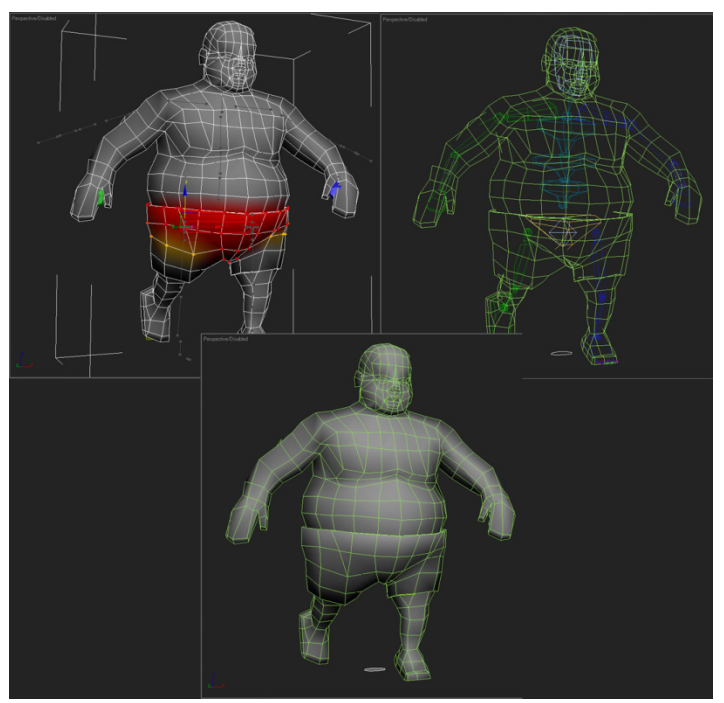

Character skinning

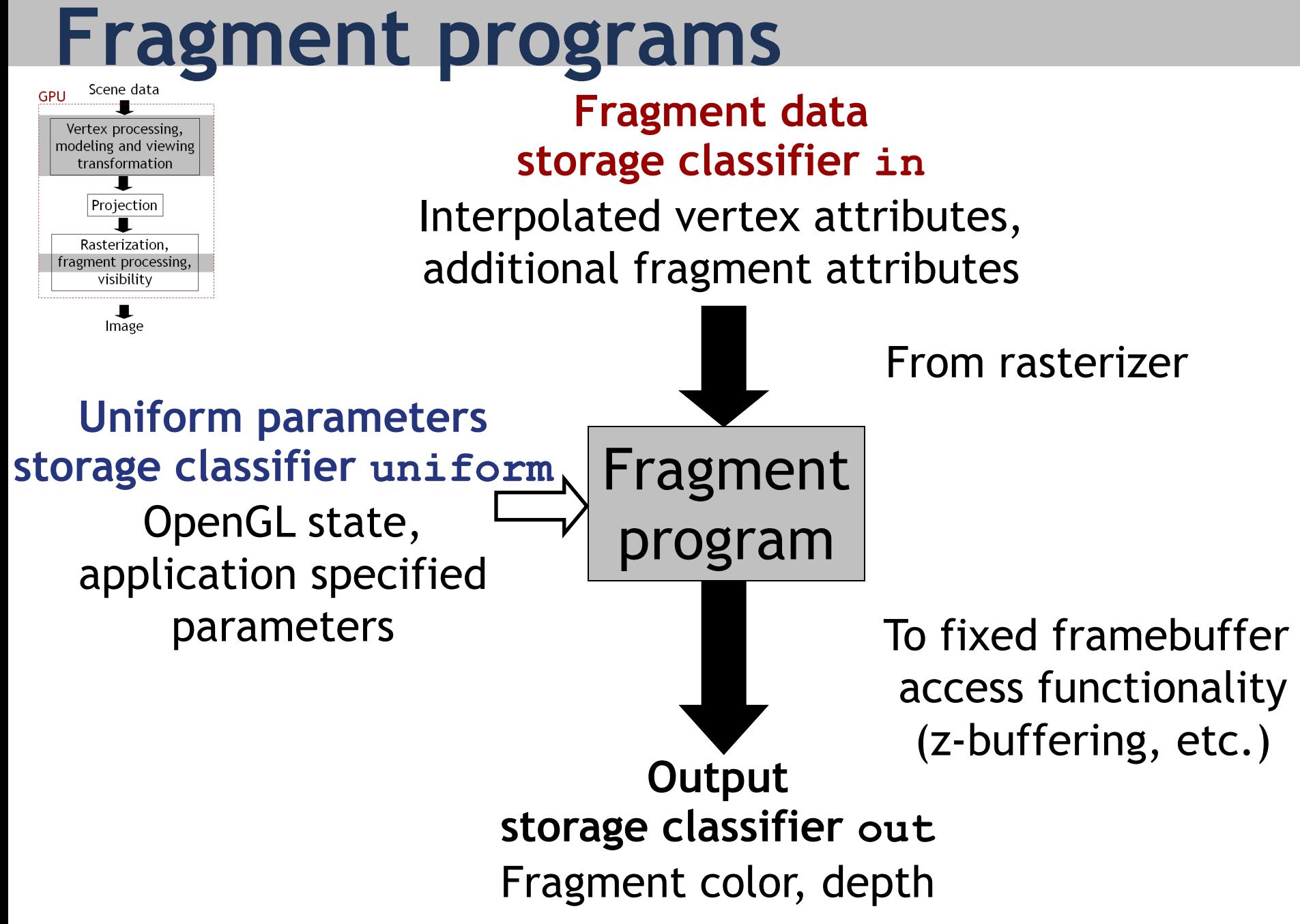

### **Fragment data**

- Change for each execution of the fragment program
- Interpolated from vertex output during rasterization
	- Fragment color, texture coordinates, etc.
- Declared as **in** variables
	- Need to have same variable name as output (declared as **out**) of vertex shader

### **Uniform parameters**

- Work same as in vertex shader
- Typically transformation matrices, parameters of light sources, textures
- Pass from host application via glGetUniformLocation, glUniform\*

### **Output variables**

- Typically fragment color
- Declared as **out**
- Will be written to frame buffer (*i.e.*, output image) automatically

#### **"Hello world" fragment program**

- main() function is executed for every fragment
- Draws everything in bluish color

```
out vec4 fragColor;
void main() 
\{fragColor = vec4(0.4, 0.4, 0.8, 1.0);}
```
# **Examples**

- Per pixel shading as discussed in class
- Bump mapping
- Displacement mapping
- Realistic reflection models
- Cartoon shading
- Shadows
- Etc.
- Most often, vertex and fragment shader work together to achieve desired effect

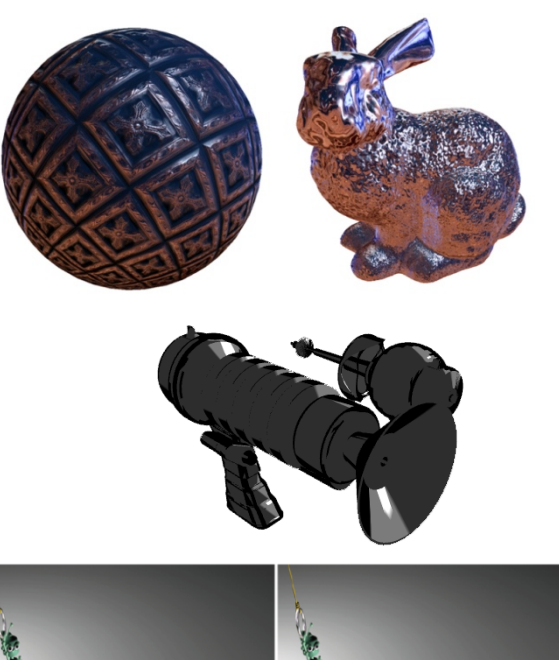

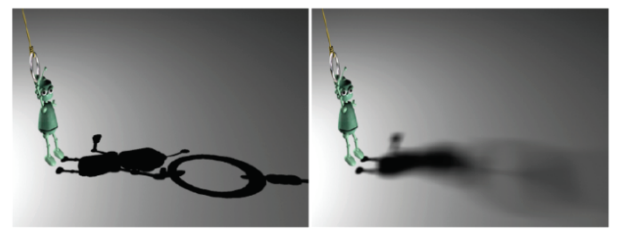

## **Limitations (2014)**

- Cannot read framebuffer
	- Current pixel color, depth, etc.
- Can only write to framebuffer pixel that corresponds to fragment being processed
	- No random write access to framebuffer
- Number of variables passed from vertex to fragment shader is limited
- Number of application defined uniform parameters is limited

#### **GLSL built in functions and data types**

• See OpenGL/GLSL quick reference card

http://www.khronos.org/files/opengl-quick-reference-card.pdf

- Matrices, vectors, textures
- Matrix, vector operations
- Trigonometric functions
- Geometric functions on vectors
- Texture lookup

# **Summary**

- Shader programs specify functionality of parts of the rendering pipeline
- Written in special shading language (GLSL in OpenGL)
- Sequence of OpenGL calls to compile/activate shaders
- Several types of shaders, discussed here:
	- Vertex shaders
	- Fragment shaders

### **GLSL main features**

- Similar to C, with specialties
- Most important: **in, out, uniform** storage classifiers
- Parameters of shader (**uniform** variables) passed from host application via specific API calls
- Built in vector data types, vector operations
- No pointers, classes, inheritance, etc.

# **Debugging shaders**

- No direct way to debug (setting breakpoints, inspecting values)
- Practical technique
	- Render intermediate steps of your shader
	- Color code information that you want to see (e.g, paint pixel a specific color if you reach certain part of shader code)
- Forum discussions

http://stackoverflow.com/questions/2508818/how-to-debug-a-glsl-shader

### **Tutorials and documentation**

• OpenGL and GLSL specifications

http://www.opengl.org/documentation/specs/

• OpenGL/GLSL quick reference card

http://www.khronos.org/files/opengl-quick-reference-card.pdf

• Learn from example code and use the Ilias forum!

# **GPGPU programming**

- "General purpose" GPU programming
- Special GPU programming languages
	- CUDA http://en.wikipedia.org/wiki/CUDA
	- OpenCL /en.wikipedia.org/wiki/OpenCL
- Exploit data parallelism
- SIMT (single instruction multiple threads) programming model
	- Each thread has unique ID
	- Each thread operates on single data item (as opposed to vector of data items in SIMD)
	- Data items accessed via thread ID

### **A note on transforming normals**

- If object-to-camera transformation M includes shearing, transforming normals using M does not work
	- Transformed normals are not perpendicular to surface any more
- To avoid problem, need to transform normals by  $\mathbf{M}^{-1T}$
- No derivation here, but remember for rotations  $R^{-1}$ <sup>T</sup> = R